M1 IM - Méthodes de simulation stochastique (Monte-Carlo) 2015-2016

## Corrigé du contrôle no 3, sujet A (durée 3h)

Documents, téléphones et calculatrices interdits. La plus grande importance a été accordée lors de la correction à la justification des réponses. Les exercices sont indépendants. On n'a pas tenu compte dans la correction des erreurs de syntaxe en R .

Exercice 1. (1) On remarque que la fonction à intégrer est continue et vérifie

$$
\frac{e^{-x}}{\sqrt{x+1}(1+x)} \underset{x \to +\infty}{\ll} e^{-x/2}, \frac{1}{\sqrt{x+1}(1+x)^3} \underset{x \to 0}{\to} 1,
$$

donc I est bien définie. Nous pousvons écrire

$$
I = \int_0^{+\infty} \frac{1}{\sqrt{1+x}(1+x)} e^{-x} dx = \mathbb{E}\left(\frac{1}{\sqrt{X+1}(X+1)}\right)
$$

avec X ∼ E(1). La variable

$$
\frac{1}{\sqrt{X+1}(X+1)}
$$

est positive et  $L^1$  (puisque I est définie). Si nous prenons  $X_1, X_2, \ldots$  i.i.d. de même loi que X, nous avons, par la loi des grands nombres

$$
\frac{1}{n} \sum_{i=1}^{n} \frac{1}{\sqrt{1+X_i}(1+X_i)} \underset{n \to +\infty}{\xrightarrow{\text{p.s.}}} I.
$$

Soit Y de densité

$$
x \in \mathbb{R} \mapsto \mathbb{1}_{[0;+\infty[}(x)\frac{1}{(1+x)^2}.
$$

Nous connaissons une primitive de la densité  $(x \mapsto 1/(1+x)$ , sur  $[0; +\infty]$ , donc nous pouvons simuler Y par inversion de la fonction de répartition. La fonction de répartition est

$$
x \in \mathbb{R} \mapsto 1 - \frac{1}{1+x} \, .
$$

Son pseudo-inverse sur [0; 1] est

$$
u\in[0;1]\mapsto\frac{1}{1-u}-1\,.
$$

Nous avons

$$
I = \mathbb{E}\left(\frac{(1+Y)e^{-Y}}{\sqrt{1+Y}}\right).
$$

La variable

$$
\frac{1+Y}{\sqrt{1+Y}}
$$

est positive et  $L^1$  (puisque I est définie). Si nous prenons  $Y_1, Y_2, \ldots$  i.i.d. de même loi que  $Y$ , nous avons, par la loi des grands nombres

$$
\frac{1}{n}\sum_{i=1}^n \frac{(1+Y_i)e^{-Y_i}}{\sqrt{1+Y_i}} \underset{n\to+\infty}{\overset{\text{p.s.}}{\longrightarrow}} I\,.
$$

(2) Voir l'algorithme 1 (qui utilise la deuxième méthode ci-dessus). Posons

$$
\sigma^2 = \text{Var}\left(\frac{(1+Y)e^{-Y}}{\sqrt{1+Y}}\right).
$$

Algorithme 1 Monte-Carlo

n=10000  $s=0$ for (i in 1:n) {  $u = runif(1,0,1)$  $y=1/(1-u)-1$  $s = s + exp(-y) * (1+y) / sqrt(1+y)$ } print(s/n)

(3) Soient  $\epsilon = 0,02$  et  $\delta = 0,01$ . Notons  $f(x) = (1+x)/\sqrt{x}$  pour tout x. Nous voulons

$$
\mathbb{P}\left(\left|\frac{f(Y_1)+\cdots+f(Y_n)}{n}-I\right|\geq\epsilon\right)\leq\delta,
$$

c'est à dire

$$
\mathbb{P}\left(\frac{\sqrt{n}}{\sigma}\left|\frac{f(Y_1)+\cdots+f(Y_n)}{n}-I\right|\geq \frac{\epsilon\sqrt{n}}{\sigma}\right)\leq \delta.
$$

Nous avons

$$
\sigma^2 = \int_0^{+\infty} (1+y)^2 e^{-2y} \times \frac{1}{(1+y)^2} dy = \frac{1}{2} < +\infty.
$$

Nous pouvons donc appliquer le théorème central-limite. Le n que nous cherchons doit vérifier √

$$
\mathbb{P}\left(|Z| \ge \frac{\epsilon\sqrt{n}}{\sigma}\right) \le \delta
$$

avec Z ∼ N (0; 1). Ce qui est équivalent à (en utilisant les symétries de la gaussienne)

$$
\mathbb{P}\left(Z \le \frac{\epsilon \sqrt{n}}{\sigma}\right) \le 1 - \frac{\delta}{2} = 0,995.
$$

Nous trouvons dans la table de la loi normale que n doit vérifier

$$
\frac{\epsilon\sqrt{n}}{\sigma} \ge 2,58
$$

c'est à dire

$$
n \ge (2, 58)^2 \times \frac{\sigma^2}{\epsilon^2}.
$$

Exercice 2. (1) On utilise la méthode par inversion de la fonction de répartition. La fonction de répartition de g est

$$
x \in \mathbb{R} \mapsto \mathbb{1}_{[0;+\infty[}(x)(1-\exp(-x/2))).
$$

Nous pouvons calculer facilement son pseudo-inverse sur [0; 1] :

$$
G^{-1}: u \in [0;1] \mapsto -2\log(1-u).
$$

Si  $U \sim \mathcal{U}([0; 1])$ , nous avons pour tout  $x \in \mathbb{R}$ ,

$$
\mathbb{P}(G^{-1}(U) \le x) = \mathbb{P}(U \le G(x))
$$
  
=  $G(x)$ 

donc  $G^{-1}(U)$  est de loi de densité g. Voir l'algorithme 2.

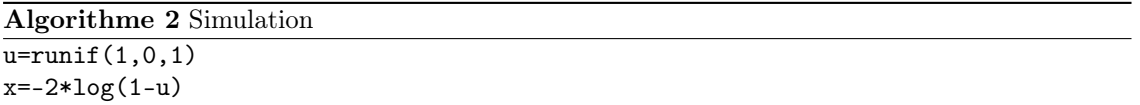

(2) Pour  $x > 0$ , nous avons

$$
\frac{f(x)}{g(x)} = \frac{2}{K} \exp\left(-\frac{x}{2} + \sqrt{x}\right).
$$

Soit  $h(x) = -\frac{x}{2} + \sqrt{x}$  (pour  $x > 0$ ). Nous avons :

$$
h'(x) = -\frac{1}{2} + \frac{1}{2\sqrt{x}} \, .
$$

D'où le tableau de variation (tableau 1). Donc, pour tout  $x > 0$ ,

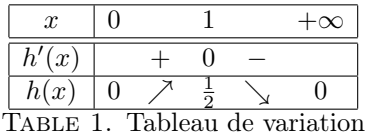

$$
\frac{f(x)}{g(x)}\leq \frac{2}{K}e^{1/2}\,.
$$

Nous prenons donc  $C = 2 \exp(1/2)/K$ .

(3) Nous utilisons la méthode du rejet (voir algorithme 3). Nous tirons  $X$  de loi de densité  $g$  et  $V \sim \mathcal{U}([0; 1])$ . La condition d'arrêt est

$$
V \times Cg(X) \le f(X),
$$

c'est à dire

$$
V \times (2e^{1/1}) \times g(x) \le \exp(-x + \sqrt{x}).
$$

Algorithme 3 Méthode de rejet  $\overline{b=0}$ while (b==0) {  $u=runif(1,0,1)$  $x=-2*log(1-u)$  $v = runif(1,0,1)$ if (v\*2\*exp(1/2)\*exp(-x/2)\*0.5<exp(-x+sqrt(x))) {  $b=1$ } } print(x)

Exercice 3. (1) Calculons

$$
\int_{\mathbb{R}} f(x)dx = 2 \int_{0}^{+\infty} \frac{3}{2} x^{2} e^{-x^{3}} dx
$$

$$
= [e^{-x^{3}}]_{0}^{+\infty}
$$

$$
= 1.
$$

Donc f est bien une densité de probabilité.

(2) Nous avons

$$
\mathbb{E}(|X|) = \int_0^{+\infty} x^3 e^{-x^3} dx
$$

et

$$
x^3 e^{-x^3} \n\ll e^{-x}
$$

donc  $\mathbb{E}(|X|) < +\infty$ . Nous pouvons donc appliquer la loi des grands nombres. Si  $X_1, X_2, \ldots$ sont i.i.d. de même loi que X, alors

$$
\frac{1}{n}\sum_{i=1}^n |X_i| \xrightarrow[n \to +\infty]{P.S.} I.
$$

(3) Nous proposons la fonction d'importance

$$
\widetilde{f}_1(x) = |x|^3 e^{-|x|},
$$

que nous renormalisons pour avoir une densité de probabilité sur R. Pour cela, il faut calculer (par intégrations par parties)

$$
\int_{\mathbb{R}} \tilde{f}_1(x) dx = 2 \int_0^{+\infty} x^3 e^{-x} dx
$$
  
\n
$$
= [-2x^3 e^{-x}]_0^{+\infty} + \int_0^{+\infty} 6x^2 e^{-x} dx
$$
  
\n
$$
= [-6x^2 e^{-x}]_0^{+\infty} + \int_0^{+\infty} 12xe^{-x} dx
$$
  
\n
$$
= [-12xe^{-x}]_0^{+\infty} + \int_0^{+\infty} 12e^{-x} dx
$$
  
\n
$$
= 12.
$$

Nous posons donc

$$
\widetilde{f}(x) = \frac{\widetilde{f}_1(x)}{12} \, .
$$

La fonction f est proche de  $x \mapsto |x| \times f(x)$  (à une constante multiplicative près). Si nous tirons  $Y_1, Y_2, \ldots$  i.i.d. de loi de densité  $f$ , alors, par la loi des grands nombres

$$
\frac{1}{n} \sum_{i=1}^{n} \frac{|Y_i| f(Y_i)}{\widetilde{f}(Y_i)} \underset{n \to +\infty}{\xrightarrow{\text{p.s.}}} I
$$

(les variables dont nous faisons la somme sont bien  $L^1$  puisque I est bien définie). Et cette méthode devrait être de variance plus petite que la méthode précédente.

(4) On compare  $\tilde{f}$  à la densité

$$
h: x \in \mathbb{R} \mapsto \frac{\exp\left(-\frac{|x|}{2}\right)}{4}.
$$

La fonction

$$
x\mapsto \frac{|x|^3e^{-|x|}}{e^{-|x|/2}}
$$

est bornée sur R (parce que l'exponentielle est plus forte que la puissance 3). Donc un peut simuler suivant  $\tilde{f}$  avec une méthode de rejet (dans laquelle on propose avec la densité h).

(5) Voir algorithme 4.

Algorithme 4 Fonction d'importance

```
ftilde<-function(x)
{
  x = abs(x)return(x^3*exp(-x)/12)
}
f<-function(x)
{
  x = abs(x)return(1.5*x^2*exp(-x^3))
}
n=1000
s=0for (i in 1:n)
{
  x=variable de densité ftilde
  x = abs(x)s=s+x*f(x)/ftilde(x)
}
print(s/n)
```
Exercice 4. (1) Calculons

$$
\mathbb{P}(X^{+} = x^{+}|X^{-} = x^{-}) = \frac{\pi(x^{+}, x^{-})}{\pi(x^{-})}
$$
\n
$$
= \frac{\exp\left(-\frac{\beta}{2}\sum_{m\in\Lambda^{+}}\sum_{m'\in\Lambda^{-},|m-m'|=1}x^{+}(m)^{2}+x^{-}(m')^{2}-\gamma x^{+}(m)x^{-}(m')\right)}{\sum_{y:y^{-}=x^{-}}\exp\left(-\frac{\beta}{2}\sum_{m\in\Lambda^{+}}\sum_{m'\in\Lambda^{-},|m-m'|=1}y^{+}(m)^{2}+x^{-}(m')^{2}-\gamma y^{+}(m)x^{-}(m')\right)}
$$
\n
$$
= \frac{\exp\left(-\frac{\beta}{2}\sum_{m\in\Lambda^{+}}\sum_{m'\in\Lambda^{-},|m-m'|=1}1+1-\gamma x^{+}(m)x^{-}(m')\right)}{\sum_{y:y^{-}=x^{-}}\exp\left(-\frac{\beta}{2}\sum_{m\in\Lambda^{+}}\sum_{m'\in\Lambda^{-},|m-m'|=1}1+1-\gamma y^{+}(m)x^{-}(m')\right)}
$$
\n
$$
= \frac{\prod_{m\in\Lambda^{+}}\exp\left(\frac{\gamma\beta}{2}x^{+}(m)\sum_{m'\in\Lambda^{-},|m-m'|=1}x^{-}(m')\right)}{\sum_{y:y^{-}=x^{-}}\exp\left(\frac{\gamma\beta}{2}\sum_{m\in\Lambda^{+}}\sum_{m'\in\Lambda^{-},|m-m'|=1}y^{+}(m)x^{-}(m')\right)}
$$
\n
$$
\propto \prod_{m\in\Lambda^{+}}\exp\left(\frac{\gamma\beta}{2}x^{+}(m)\sum_{m'\in\Lambda^{-},|m-m'|=1}x^{-}(m')\right).
$$

En particulier, pour tout  $m \in \Lambda^+$ ,  $X^+(m)$  conditionnellement à  $X^-$  est indépendant des  $X^+(m'')$ ,  $m'' \neq m$ , et

$$
\mathbb{P}(X^+(m) = x^+(m)|X^- = x^-) \propto \exp\left(\frac{\gamma\beta}{2}x^+(m)\sum_{m' \in \Lambda^-, |m-m'|=1} x^-(m')\right).
$$

(2) Voir l'algorithme 5. Notons  $Y^+$ ,  $Y^-$  les composantes de la variable y renvoyée par l'algo-

Algorithme 5 Simulation transition.

```
# xm et xp sont les composantes de x
u=runif(1,0,1)if (u<0.5)
{
  yp={variable de loi pi(.|xm)}
  y=(yp,xm)}
else
{
  ym={variable de loi pi(.|xp)}
  y=(xp,ym}
}
print(y)
```
rithme. Nous calculons sur une fonctions test  $\varphi$ 

$$
\mathbb{E}(\varphi(Y^+, Y^-)) = \mathbb{E}(\varphi(Y^+, Y^-) \mathbb{1}_{[0;1/2[}(U) + \varphi(Y^+, Y^-) \mathbb{1}_{[1/2;1]}(U))
$$
\n
$$
= \mathbb{E}(\mathbb{E}(\varphi(Y^+, Y^-) | U < 1/2) \mathbb{1}_{[0;1/2[}(U) + \mathbb{E}(\varphi(Y^+, Y^-) | U \ge 1/2) \mathbb{1}_{[1/2;1]}(U))
$$
\n
$$
= \mathbb{E}(\sum_{y^+} \pi(y^+ | x^-) \varphi(y^+, x^-) \times \mathbb{1}_{[0;1/2[}(U) + \sum_{y^-} \varphi(x^+, y^-) \pi(y^- | x^+) \times \mathbb{1}_{[1/2;1]}(U))
$$
\n
$$
= \frac{1}{2} \sum_{y^+} \pi(y^+ | x^-) \varphi(y^+, x^-) + \frac{1}{2} \sum_{y^-} \varphi(x^+, y^-) \pi(y^- | x^+).
$$

Donc l'algorithme simule bien suivant la loi voulue.